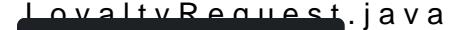

LoyaltyRequest : public com.verifone.commerce.triggers.CommerceTrigger

• A request from the terminal Payment Application, allowing applications to present/add loyalty-driven may present the interface to retrieve things like a phone number, email address, code, or other type

inline BigDecimal getAmount()

Get the transaction amount.

See also: Transaction::setAmount(BigDecimal)

inline String getCurrency()

Get the currency used for the transaction.

See also: Transaction::setCurrency(String)

inline CommerceTrigger generateResponse()

esponse object to be sent in response to the request.

inline String getName()

ributes

static final String NAME

The system name of the message.

inline void populateMessageFromJson (@NonNull JSONObject jsonObject)